## Dotaz KPÚ Nákří **britanského nákří province († 18. května 1998** 1998)<br>Britanská province († 18. května 1998)<br>Britanská province († 18. května 1998)

[Petr.Blazek@hrdlicka.cz](mailto:Petr.Blazek@hrdlicka.cz) Pé: P63/2012-PUCB **Odesláno:** 23. ledna 2012 14:29<br>**To:** Dvořáková Radka Dvořáková Radka

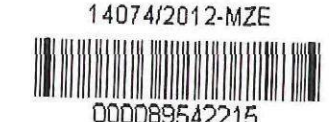

y: 0<br>y: 0 ocet listu:<br>'

Dobrý den,

chtěl bych se Vás touto cestou zeptat na položku 1c z Přílohy č. 1 ke smlouvě o dílo. Předpokládá se, že uvedeme jednotkovou cenu stejnou pro vnější i vnitřní obvod a tím se celková cena za tuto položku získá jako součin jednotkové ceny a součtu měrných jednotek za vnitř, a vnějš. obvod?

Děkuji.

S pozdravem Ing. Petr Blažek - obchodní oddělení

*f a* HRDLIČKA  $s$ *pol, s r. o.* 

e-mail: petr.blazek@hrdlicka.cz

Cejl 7 tel.: +420 545 246 169 602 00 Brno fax +420 545 246 168 : Czech Republic mob.: +420 725 395 618 [http://www.hrdlicka.c](http://www.hrdlicka.cz)z mapa s umístěním provozovny

## **Dotaz:**

*Dobrý den,*

*chtěl bych se Vás touto cestou zeptat na položku 1c z Přílohy č. 1 ke smlouvě o dílo. Předpokládá se, že uvedeme jednotkovou cenu stejnou pro vnější i vnitřní obvod a tím se celková cena za tuto položku získá jako součin jednotkové ceny a součtu měrných jednotek za vnitř. a vnějš. obvod?*

*Děkuji.*

*S pozdravem Ing. Petr Blažek - obchodní oddělení*

## **Odpověď:**

V příloze č. 1 ke smlouvě o dílo v položce 1c bude kalkulace uvedena následovně:

Případ A: **Vaše jednotková cena je stejná za 1 MJ u vnějšího i vnitřního obvodu** ve sloupci "Cena za MJ bez DPH v Kč" bude uvedena jedna cena, ve sloupci "Cena bez DPH celkem v Kč" bude uvedena částka, která se bude rovnat součinu jednotkové ceny a součtu měrných jednotek za vnitřní a vnější obvod = [cena za 1 MJ \* (34+158)]

Případ B: **Vaše jednotková cena za 1 MJ vnějšího obvodu se liší od ceny za 1 MJ vnitřního obvodu** → ve sloupci "Cena za MJ bez DPH v Kč" budou pod sebou uvedeny dvě hodnoty – jedna pro cenu za 1 MJ vnitřního obvodu, druhá pro cenu za 1 MJ vnějšího obvodu. Ve sloupci "Cena bez DPH celkem v Kč" bude uveden celkový součet = [(cena za 1 MJ vnitřního obvodu \* 34) + (cena za 1 MJ vnějšího obvodu \* 158)]